*Um den Status der Flüge zu konsultieren, klicken Sie [hier](https://www.latamairlines.com/br/pt/flight-status). Sie können die Flüge über die jeweilige Flugnummer oder über die Route (Abflugort - Zielort) + Datum aufrufen.*

*Findet eine Flugänderung- oder eine -stornierung mit weniger als 7 Tagen Vorlauf statt, kann es sein, dass sich diese Informationen in Ihrem GDS nicht korrekt widerspiegelt. Deshalb bitten wir Sie, den Flugstatus immer über unsere Website abzufragen.* 

*Wir haben ein Dokument mit den häufigsten Fragen unserer Kunden zusammengestellt. Wir hoffen, dass es Ihnen hilft, Ihre Fragen auf verständliche Art und Weise zu klären.* 

## *Häufig gestellte Fragen*

*Um unseren Passagieren größtmögliche Flexibilität zu bieten, haben wir eine Handelsausnahme an den Markt gebracht, die die Gültigkeit des Tickets in den folgenden Fällen verlängert:*

*- Kunden, deren Flüge auf der Inlands- oder internationalen Route betroffen sind, ohne dass diese ihre Reise angetreten haben*

*- Kunden ohne betroffene Flüge, nur für internationale Routen*

*Die Frist zu Beantragung von Änderungen wird bis zum 31. Dezember 2023 auf nicht verwendete Tickets verlängert. Sie gilt für Tickets, deren Reisebeginn zwischen dem 1. März 2020 und dem 31. Dezember 2021 datiert ist. Weitere Details finden Sie, indem Sie [hier](https://www.latamtrade.com/es_cl/comunicados/EXCEPCIONES_Extension_de_flexibilidad_para_tickets_vencidos_con_tramos_no_usados_sin_viaje_iniciado_SP0) klicken.*

# **1** *Freiwillige oder unfreiwillige Änderungen*

*Wenn Sie Hilfe dabei benötigen, Ihren Reisenden Änderungs- oder Erstattungsoptionen anzubieten, weil ihre Tickets in der Zuständigkeit von LATAM ausgestellt wurden, können Sie uns über den auf latamtrade.com verfügbaren Chat anschreiben und die Option "Fragen zur Vorgehensweise" wählen. Denken Sie daran, in der oberen rechten Seite des LATAM Trade-Portals die Flagge Ihres Landes auszuwählen.* 

## **2** *Verfallenes/abgelaufenes Ticket*

*Sie können bei LATAM Trade nützliche Informationen in den folgenden Abschnitten finden: > Startseite > Operative Hinweise & Unregelmäßigkeiten > Agenturen-Support > Verkäufe > Passagierschutz*

*Wir haben hier auch eine Zusammenfassung unserer Richtlinien zur Verfügung gestellt!*

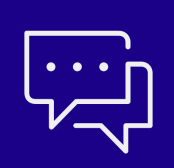

### **3** *Tarifbedingungen*

# **4** *Flugstatus (aktiv oder storniert)*

# **5** *Check-in und Check-in-Stornierungen*

*Wir haben eine neue Möglichkeit geschaffen, den Check-in vorzunehmen. Um eine leichtere und unkompliziertere digitale Erfahrung zu bieten, müssen die Reisenden nun keinen Check-in mehr vornehmen, um Ihre Bordkarte zu erhalten.* 

*In den folgenden Fällen ist es erforderlich, die Daten zu vervollständigen, um den automatischen Check-in zu aktivieren:*

*Wenn der Passagier eine internationale Reise hat oder, wenn das Ticket über ein Reisebüro gekauft wurde. Sie können diese Informationen bis zu 72h vor Abflug im Abschnitt Automatischer Check-in unter Meine Reisen ausfüllen und Ihre Bordkarte auswählen.*

*In diesen Fällen können Sie keinen automatischen Check-in vornehmen:*

*Wenn der Flug von Delta ausgeführt wird. Trotzdem können Sie den Check-in direkt auf unserer Website 24 Stunden vor Abflug vornehmen. Außerdem, wenn Ihr Flug von anderen Fluggesellschaften ausgeführt wird, müssen Sie den Check-in über diese durchführen und dabei den jeweiligen Reservierungscode angeben.*

*Klicken Sie [hier](https://www.latamairlines.com/cl/es/experiencia/digital/check-in-automatico) für weitere Details. Indem Sie [hier](https://www.latamairlines.com/cl/es/check-in) klicken, können Sie Ihren Check-in nach wie vor verwalten.* 

*Für Gruppen ist es nicht möglich, den Check-in auf latamairlines.com vorzunehmen. LATAM führt den Check-in von Gruppengästen nur dann durch, wenn diese im Laufe der Reservierung die erforderlichen Daten eingegeben haben. Die Bordkarten erhalten Sie an den Flughafenständen, indem Sie dort Ihre* 

*Die Tarifregeln sind in Ihrem GDS verfügbar. Lesen Sie bitte Abschnitt 16 über Änderungs- und Stornierungsbedingungen. Dort finden Sie Informationen wie:*

#### *BEFORE DEPARTURE CANCELLATIONS PERMITTED FOR REFUND*

*In diesem Szenario hat der Kunde ein nicht verwendetes Ticket (Er hat noch keine Strecke des Tickets bereist) und sein Status steht auf OPEN. Es ist möglich, eine Rückerstattung zu beantragen, wenn dies vor der Startuhrzeit des ersten Fluges stattfindet.*

### *BEFORE DEPARTURE*

#### *CANCELLATIONS PERMITTED FOR NO-SHOW*

*In diesem Szenario hat der Passagier ein nicht verwendetes Ticket und sein Status steht auf OPEN. Trotzdem*

*ist es möglich, jederzeit eine Rückerstattung zu beantragen (innerhalb der Gültigkeit des Tickets), auch wenn*

*dies nach dem ursprünglichen Flug geschieht und eine NO-SHOW-Situation besteht.*

#### *BEFORE DEPARTURE*

*CHARGE X PERCENT, (Prozentsatz, der als Strafgebühr vom Tarif abgezogen wird) FOR REFUND In diesem Szenario hat der Kunde ein nicht verwendetes Ticket (Er hat noch keiner Strecke des Tickets bereist) und sein Status steht auf OPEN. Es ist möglich, eine Rückerstattung zu beantragen, wenn dies vor der*

*Startzeit des ersten Fluges stattfindet und die Strafgebühr entsprechend dem angegebenen Prozentsatz angewendet wird.*

#### *BEFORE DEPARTURE CANCELLATIONS PERMITTED FOR REFUND + TICKET IS NON-REFUNDABLE IN CASE OF NO-SHOW*

*In diesem Szenario hat der Passagier ein nicht verwendetes Ticket und sein Status steht auf OPEN. Es ist zulässig,*

*eine Rückerstattung nur vor dem Abflug beantragen. Nach Abflug, d. h. im Falle von NO SHOW, ist keine Rückerstattung mehr zulässig.*

#### *AFTER DEPARTURE*

#### *TICKET IS NON-REFUNDABLE*

*In diesem Szenario hat der Passagier die Reise bereits angetreten und ist bereits ein Segment geflogen, d.h. das Ticket wurde teilweise verwendet. In diesem Fall ist das Ticket nicht mehr erstattungsfähig.*

#### *ANY TIME*

*In diesem Szenario ist eine Rückerstattung zu keinem Zeitpunkt zulässig. Denken Sie daran, dass die Aktion auf dem Ticket (Neuausstellung oder Antrag auf Rückerstattung) \*\*\* Es ist keine Rückerstattung für Gruppen- und Serientickets gestattet \*\*\* vor Start des ersten Fluges durchgeführt werden muss; andernfalls gilt es als NO SHOW und die entsprechenden Strafmaßnahmen/Einschränkungen werden angewandt. Die Tatsache, dass Sie das PNR stornieren, befreit nicht von der Strafgebühr für NO SHOW.*